# **Benvenuti al webinar**

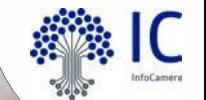

SUAP IMPRESAINUNGIORNO: DALL'IMPRESA ALLA PA

# **COME NASCE UNA PRATICA**

**Inizia tra poco**

#### **Informazioni sullo strumento**

**Webcam** e **microfono** sono disabilitati per tutti

Lo **streaming audio/video** dipende dalla connessione che si sta utilizzando, se riscontrate problemi si consiglia di controllare la qualità del segnale

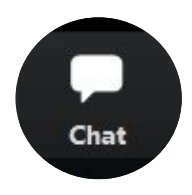

scrivere nella **chat** per problemi tecnici

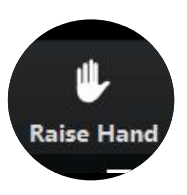

**alzare la mano**  per comunicare altre necessità

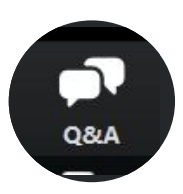

fare domande al docente tramite il contenitore **D&R (o Q&A)**

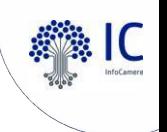

## **Il percorso formativo e gli attestati di partecipazione**

#### **https://www.unioncamereveneto.it/formazione-online-per-operatori-e-responsab ili-scrivania-impresainungiorno/**

Alla fine dell'intero percorso formativo, sarà rilasciato un attestato in cui saranno presenti i **corsi frequentati e le ore**.

Ai fini della rilevazione delle presenze è importante collegarsi dalla **propria postazione**.

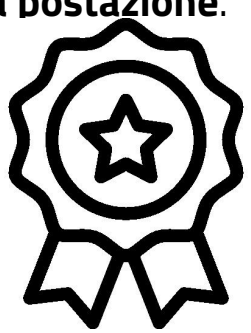

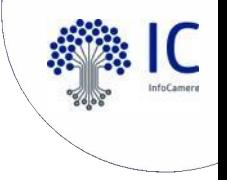

# **07 novembre 2023, 09:30 - 12:30 Agenda**

Il webinar di oggi è dedicato alle Autorità Competenti che desiderano approfondire gli aspetti della relazione tra l'utente che compila la pratica, il SUAP che la riceve e la PA competente sui singoli procedimenti:

- •transizione verso l'interoperabilità in base al nuovo allegato tecnico DPR 160/2010
- •l'inquadramento generale dello sportello SUAP Impresainungiorno
- •l'alberatura dei procedimenti e la scelta a disposizione dell'utente
- •la relazione tra le scelte effettuate dall'utente e la pratica pervenuta allo Sportello
- •una simulazione di compilazione in Front-Office
- •gli allegati e le firme digitali
- •i canali di assistenza utente e operatori
- •il rapporto tra SUAP e PA: dalla ricezione della pratica al suo esito, passando per la richiesta di integrazione o conformazione attività
- •la possibilità di attivare la Scrivania Enti Terzi

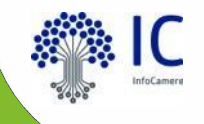

# Transizione verso l'interoperabilità

in base al nuovo allegato tecnico DPR 160/2010

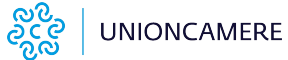

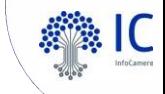

## **Nuovo Allegato 1 DPR 160/2010**

**VANTAGGIINDOTI**

Nuova architettura logica SUAP, denominata Sistema informatico degli Sportelli Unici (SSU)

Modalità di comunicazione telematica e trasferimento dati tra SUAP ed Enti Terzi

Sicurezza nello scambio dei messaggi tra le componenti strutturali

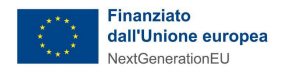

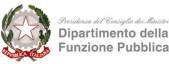

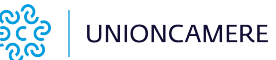

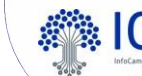

# **SUAP - Nuovo Allegato Tecnico DPR 160/2010**

#### **Decreto interministeriale 12 novembre 2021**

(Modalità telematiche di comunicazione e trasferimento dei dati tra il SUAP e i soggetti coinvolti

nei procedimenti amministrativi)

#### **Principali articoli**

- o Art. 4 Il portale «Impresa in un giorno»
- o Art. 8 Componente informatica Front-office SUAP
- o Art. 9 Componente informatica Back-office SUAP
- o Art. 10 Componente informatica Enti Terzi
- o Art. 11 Catalogo del Sistema Informatico degli Sportelli Unici

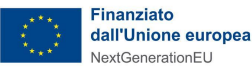

# **I vantaggi del nuovo contesto**

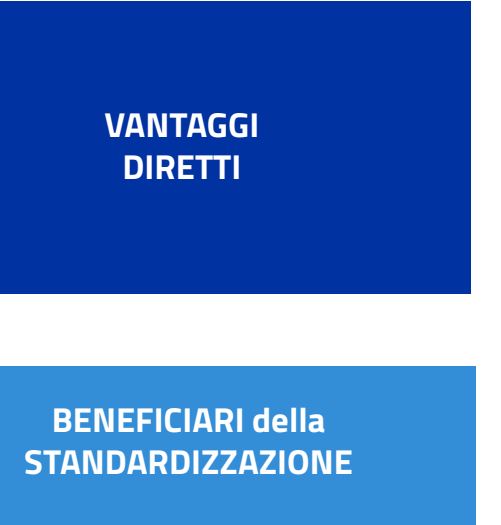

- **o Standardizzazione e semplificazione** dei procedimenti
- o Verifica periodica della **compliance** delle componenti Riduzione debiti informativi PA
- o Semplificazione/Rafforzamento **dell'interoperabilità** Facilitazione **scambio dati**

**UNIONCAMERE** 

- **o Monitoraggio** amministrativo e territoriale
- **o Amministrazioni comunali e tutte le altre amministrazioni competenti** → dati completi e affidabili, ottimizzando costi e tempi istruttori **o Imprese** → uguali servizi su tutto il territorio nazionale

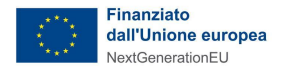

# Il SUAP oggi

**COLLEGE** 

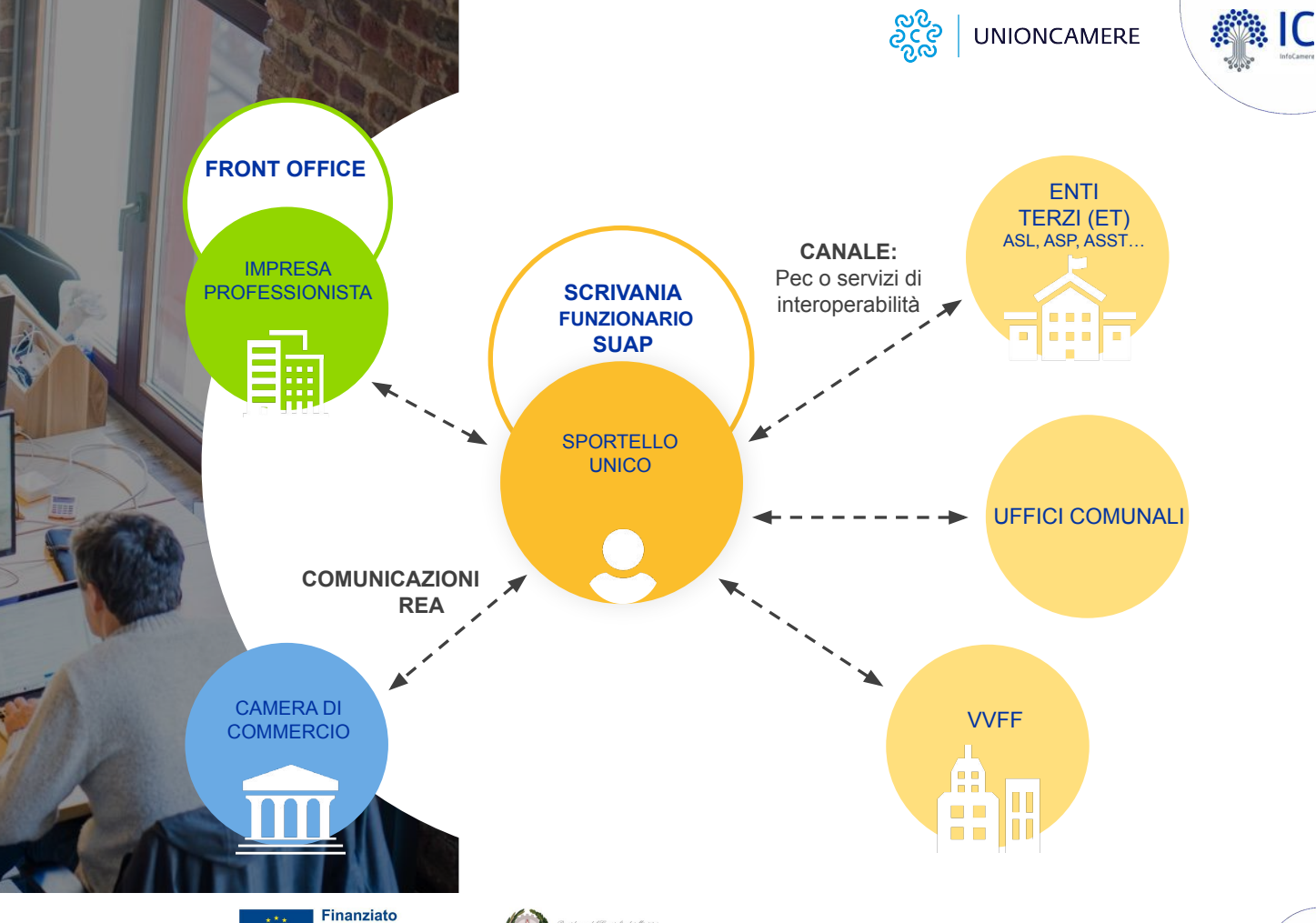

Dipartimento della<br>Funzione Pubblica

dall'Unione europea

NextGenerationEU

18

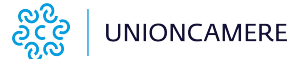

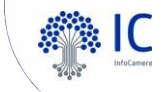

# **Il nuovo Sistema informatico degli Sportelli Unici**

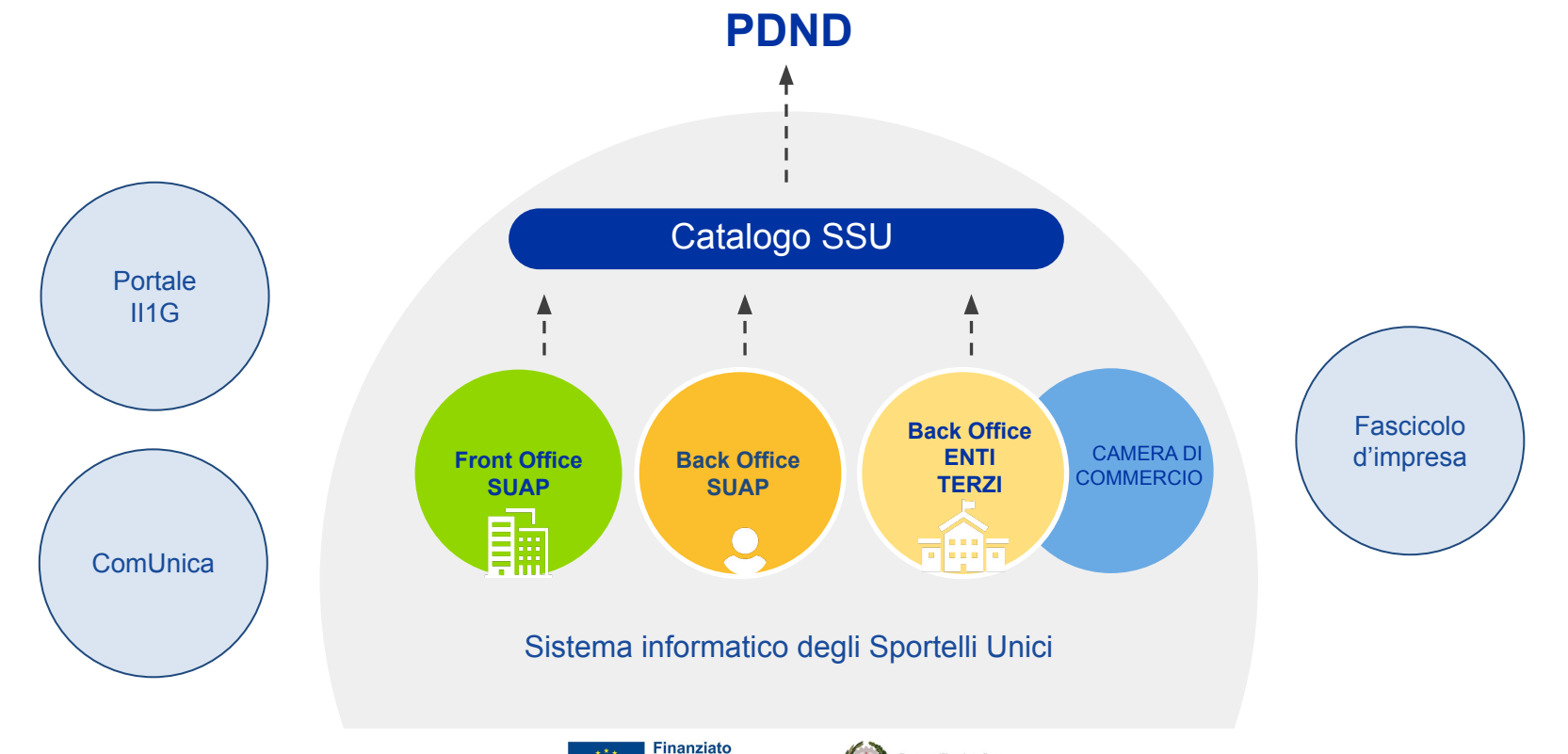

dall'Unione europea

NextGenerationEU

Dipartimento della unzione Pubblica

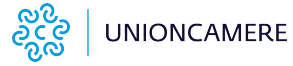

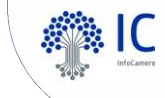

#### **Il Catalogo SSU** Centro del nuovo Sistema informatico

#### Catalogo SSU

*«Orchestratore» di flussi informatici* Il Sistema Informatico degli Sportelli Unici (SSU) è la **PIATTAFORMA UNICA NAZIONALE** nella quale opereranno i SUAP di **tutti i Comuni d'Italia e tutti gli Enti competenti.**

**Il Catalogo SSU** è la **componente chiave** del Sistema informatico degli Sportelli Unici, che:

- o Garantisce **UNIFORMITÀ** recependo la modulistica unificata standardizzata (xsd e schematron)
- o Assicura **SICUREZZA** nello scambio informatico delle informazioni tra SUAP e amministrazioni interessate dai procedimenti amministrativi
- o Definisce le **REGOLE di INTEROPERABILITÀ per le componenti strutturali accreditate** ad operare all'interno dell'SSU
- o Registra le **informazioni relative alle PRATICHE** presentate e al loro **STATO AVANZAMENTO** nell'iter istruttorio

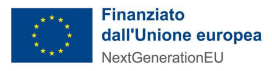

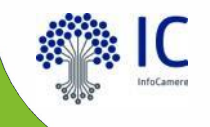

# Il portale<br>impresainungiorno

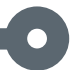

#### **FRONT OFFICE I1G: CARATTERISTICHE 1/2**

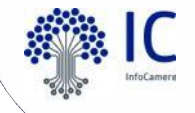

**Disponibile per tutti i Comuni**

**Accessibile con identità digitale**

# **Aggiornamento costante della modulistica**

**Modulistica unificata: formati**

**Fruibile da tutte le imprese e que pdf e xml gli intermediari**

# **Integrato con Cassetto Digitale e Fascicolo d'Impresa**

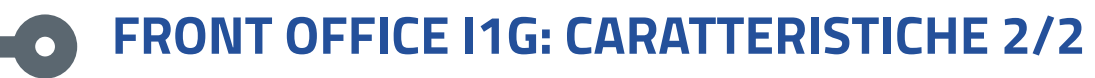

**SUPPORTO** self-care e canali diretti di assistenza

#### Conservazione a norma dei documenti abilitato al integrato preview della **Bollo** con modulistica **Digitale** pagoPA

gruppi di lavoro territoriali e tematici

manualistica corsi di formazione

# **IL FLUSSO di una pratica Impresainungiorno**  $\overline{\phantom{0}}$ **Ricevuta SUAP**

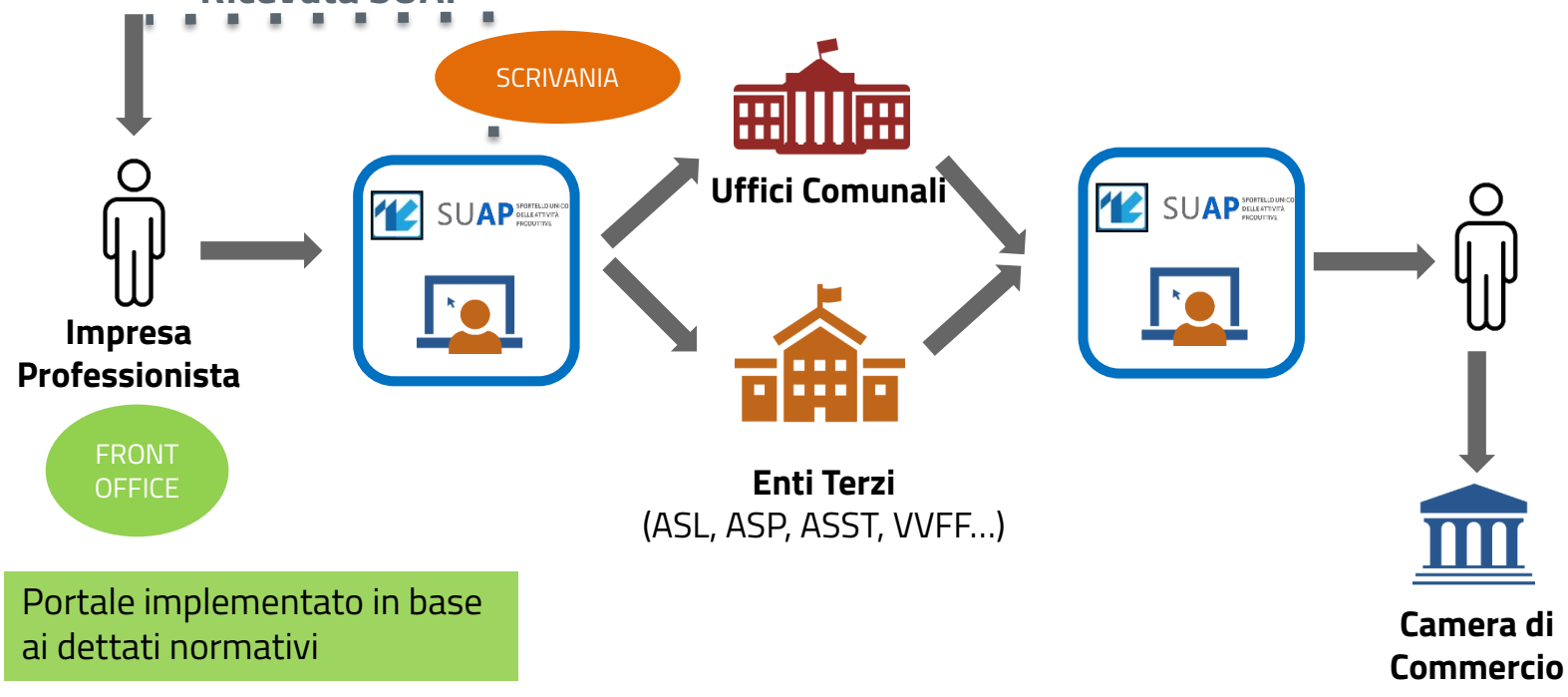

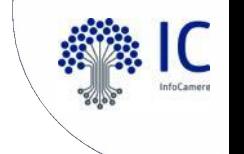

#### **INOLTRO DELLA PRATICA DAL SUAP AGLI ENTI**   $\bullet$ **COMPETENTI**

**- se SCIA: tutti i documenti a tutti gli Enti**

**- se ORDINARIO: solo i documenti di competenza**

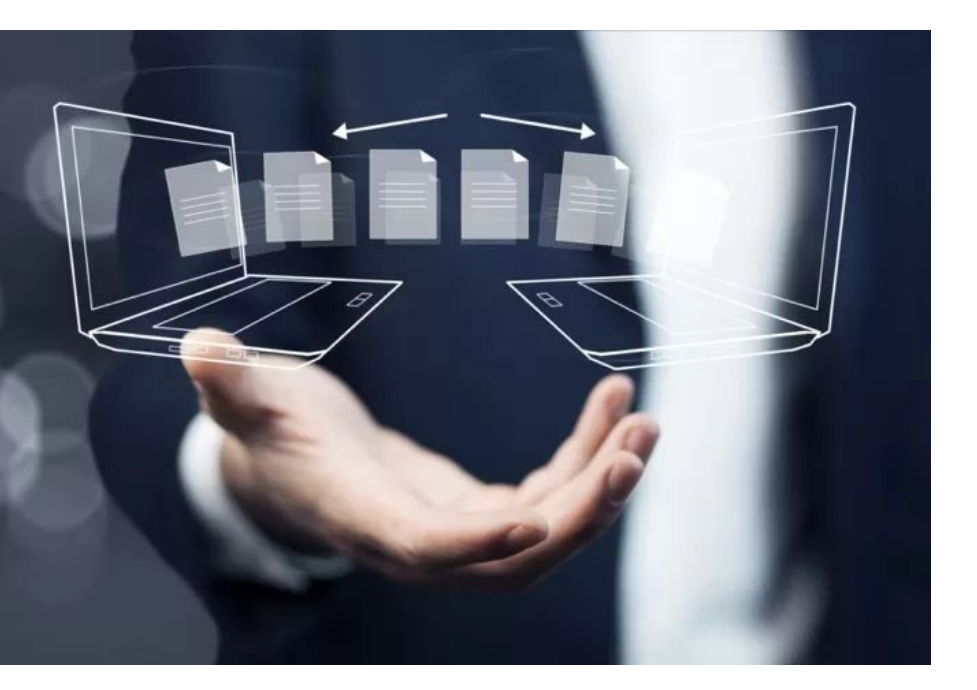

#### **RELAZIONE TRA SUAP IMPRESAINUNGIORNO**  $\bullet$  **ED ENTI COMPETENTI**

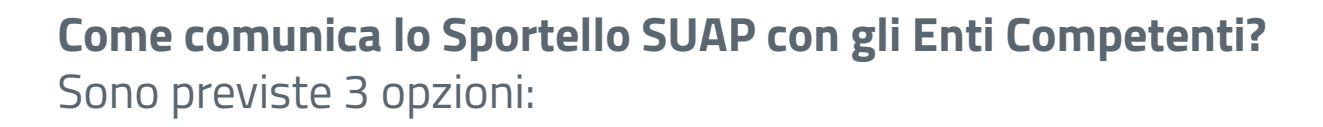

1) **Via PEC** (modalità standard)

2) **Vista semplificata sulla Scrivania (Scrivania Ente Terzo)**

3) **Servizi di Interoperabilità** a cura dell'Ente Servizio InfoCamere (WebService) disponibile

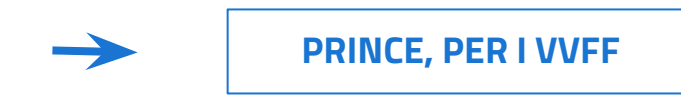

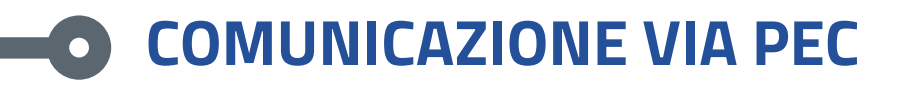

#### **Alcune raccomandazioni**

- **●** rispettare l'oggetto della PEC ricevuta dal SUAP
- firmare digitalmente i documenti
- non comunicare direttamente con i richiedenti

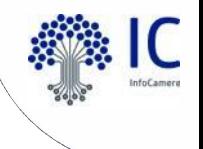

#### **VISTA SEMPLIFICATA SULLA SCRIVANIA**  $\bullet$ Scrivania Ente Terzo

#### **Alcune raccomandazioni**

- **●** assistenza tecnica disponibile
- firmare digitalmente i documenti
- non comunicare direttamente con i richiedenti
- usare la Scrivania per la comunicazione con i SUAP camerali

# **Gli Eventi della Scrivania**

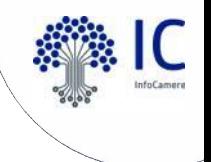

O1 Gestione completa della<br>pratica

**O2** Eventi come momenti di

**03** Eventi come stati di<br>avanzamento

 $\bigcap$ 4 Lista dinamica degli eventi

Gli eventi consentono la **gestione completa del flusso** della pratica e **l'interazione tra i vari attori coinvolti**

ad ogni evento **corrisponde un'azione (automatica o manuale)**

ad ogni evento corrisponde uno **stato di avanzamento** (e riferimento di protocollo Impresainungiorno)

dipende dalla **tipologia** di pratica e dal suo **stato**  di avanzamento (no inoltro, no conferenza; no conferenza nei procedimenti automatizzati)

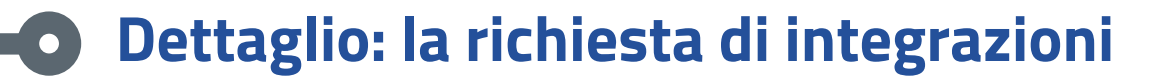

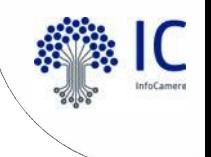

**ENTI COMPETENTI** 

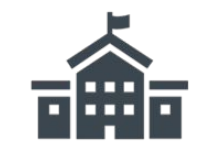

ASL, ASP, ASST...

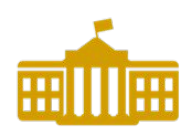

1) Richiesta

integrazione

2) Integrazione

documentale

Uffici Comunali

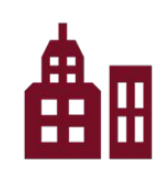

**VVFF** 

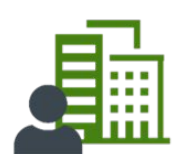

Impresa Professionista

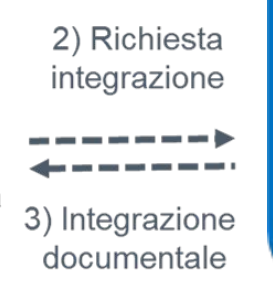

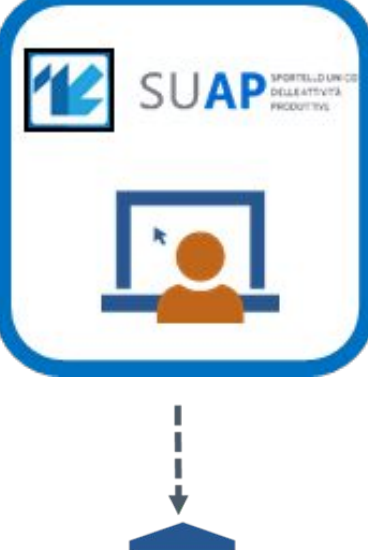

**Camera di Commercio** 

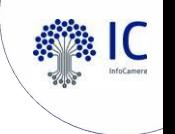

#### **Il corretto flusso di gestione di una richiesta di integrazione**  $\bullet$

**Uno o più Enti** coinvolti nel procedimento invia una richiesta di integrazione al SUAP; tale azione genera l'Avviso di sistema «**Comunicazione ENTE - SUAP**».

Il SUAP invia tale richiesta all'utente con l'evento «**Richiesta di integrazione documentale**» nel quale è possibile inserire un allegato (ad. es. il parere dell'Ente).

**L'utente riceve una PEC** con la richiesta di integrazione e l'indicazione di rispondere tramite la funzione **MyPage**.

La risposta dell'utente tramite la MyPage genera automaticamente un Avviso «**Integrazione documentale da funzione MyPage**».

Il SUAP trasmetterà poi l'integrazione documentale all'Ente/i tramite l'evento «**Comunicazione SUAP-ENTE**»

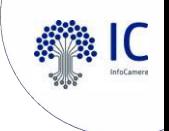

## **Funzione MyPage**

 $\bullet$ 

Lista delle pratiche inviate

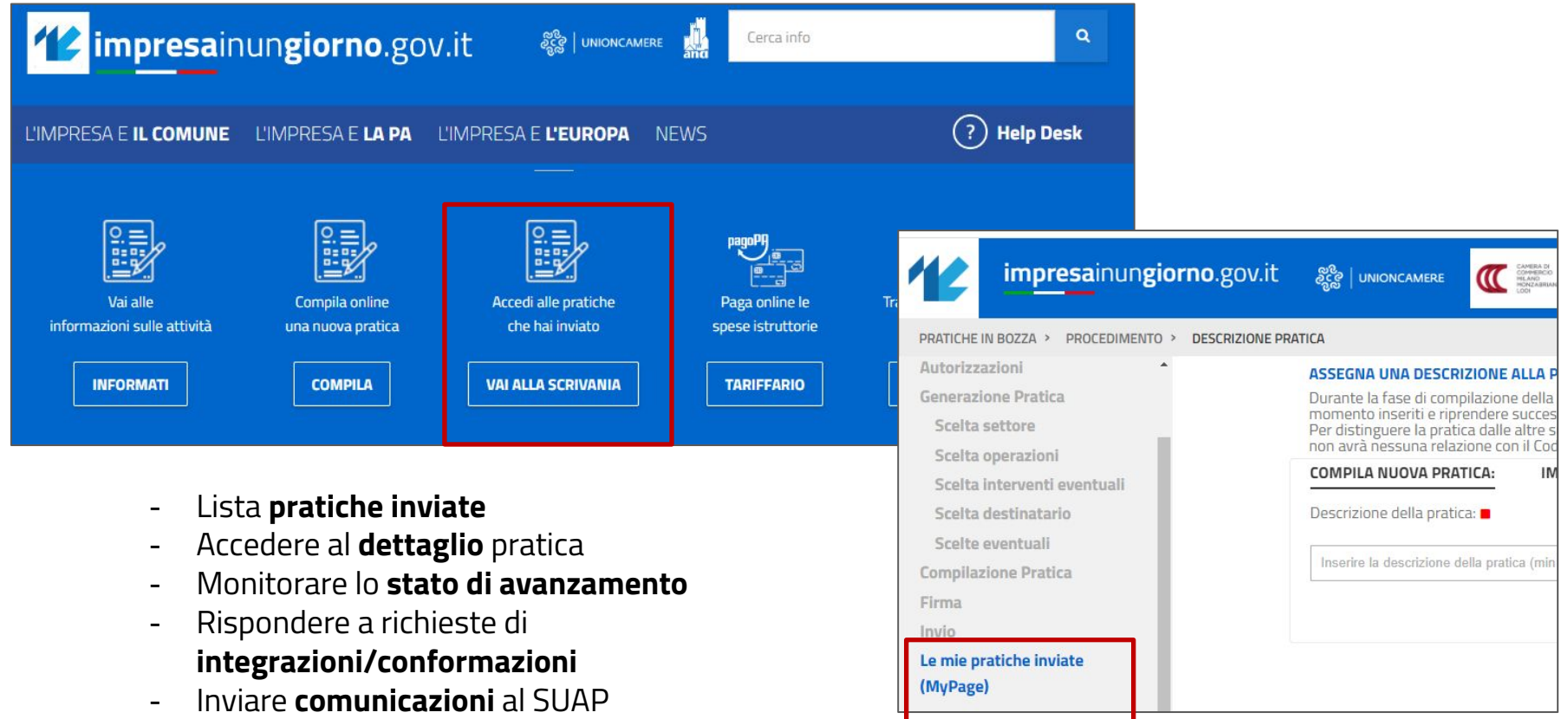

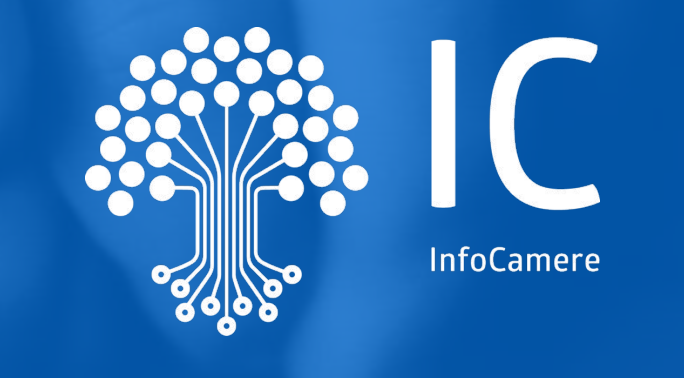

# **Grazie per l'attenzione.**

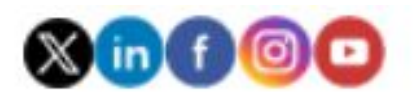

infocamere.it